#### **LA-UR-22-30661**

#### **Approved for public release; distribution is unlimited.**

**Title:** Creating Unstructured Mesh Models for MCNP Simulations

- **Author(s):** Armstrong, Jerawan Chudoung Kelley, Karen Corzine
- **Intended for:** 2022 MCNP User Symposium, 2022-10-17/2022-10-21 (Los Alamos, New Mexico, United States)

**Issued:** 2022-10-12

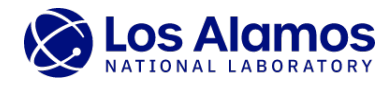

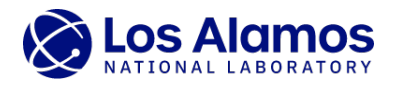

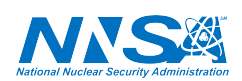

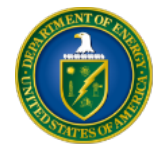

Los Alamos National Laboratory, an affirmative action/equal opportunity employer, is operated by Triad National Security, LLC for the National Nuclear Security<br>Administration of U.S. Department of Energy under contract 892

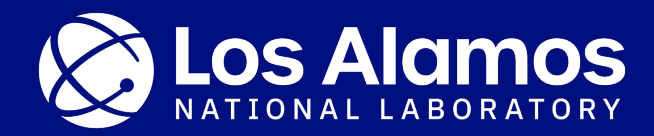

#### **Creating Unstructured Mesh Models for MCNP Simulations**

Jerawan Armstrong, Karen Kelley

2022 MCNP User Symposium October 17-21, 2022

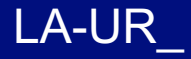

# **MCNP Unstructured Mesh (UM) Simulations**

- An MCNP UM feature is useful for complex geometry models.
- **An MCNP UM calculation requires UM geometry files.**
	- − MCNP6.0-6.3 can process UM geometry files formatted as Abaqus input files.
		- An Abagus input file is an ASCII file that must meet the Abaqus syntax and ELSET naming rule required by MCNP
	- − MCNP6.3 can additionally process an MCNP HDF5 unstructured mesh input files.
		- Currently, no other code can be used to create MCNP HDF5 UM input files.
		- § An Abaqus input file can be converted to an HDF5 UM input file by MCNP6.3.
- **The MCNP code cannot be used to create Abaqus input files.**
- Several other codes (not developed by the MCNP team) can be used to generate Abaqus input files for MCNP simulations.

**A CAD file is not needed if a solid geometry can be created by a meshing code.**

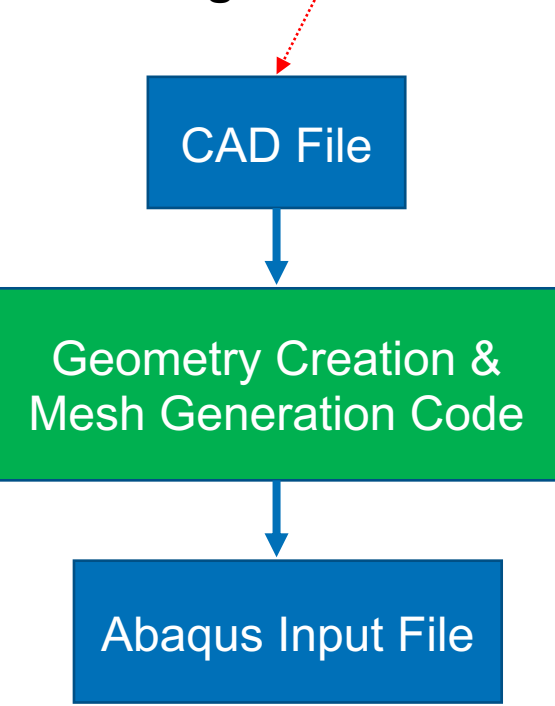

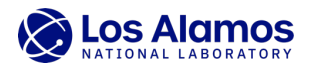

## **Why are Abaqus input files used by the MCNP code?**

- The MCNP UM feature was developed for MCNP/Abaqus Multiphysics calculations needed by LANL users.
- Using the same UM models for both MCNP and Abaqus codes provides better calculation workflow and more consistent results.

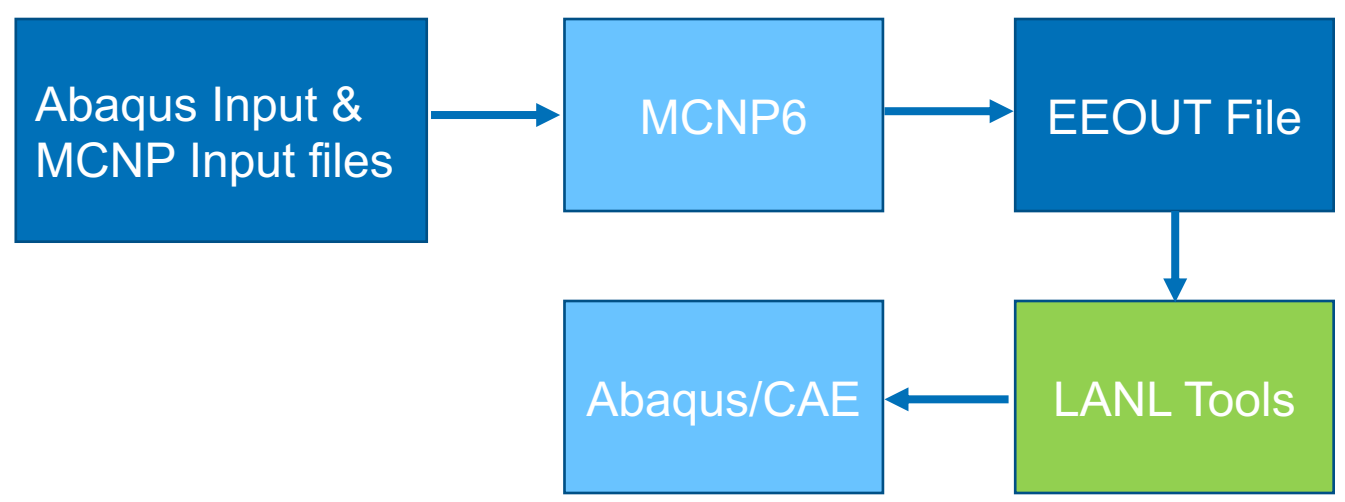

#### **MCNP/Abaqus Multiphysics Workflow at LANL**

*Newman's presentation on Monday discusses MCNP/Abaqus calculations for reactor applications.*

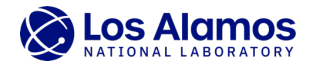

## **CUBIT: Geometry & Mesh Generation Toolkit**

- CUBIT is developed by Sandia National Laboratories (SNL).
	- − It is free for government uses and a commercial version is available for nongovernment uses [https://cubit.sandia.gov/licensing].

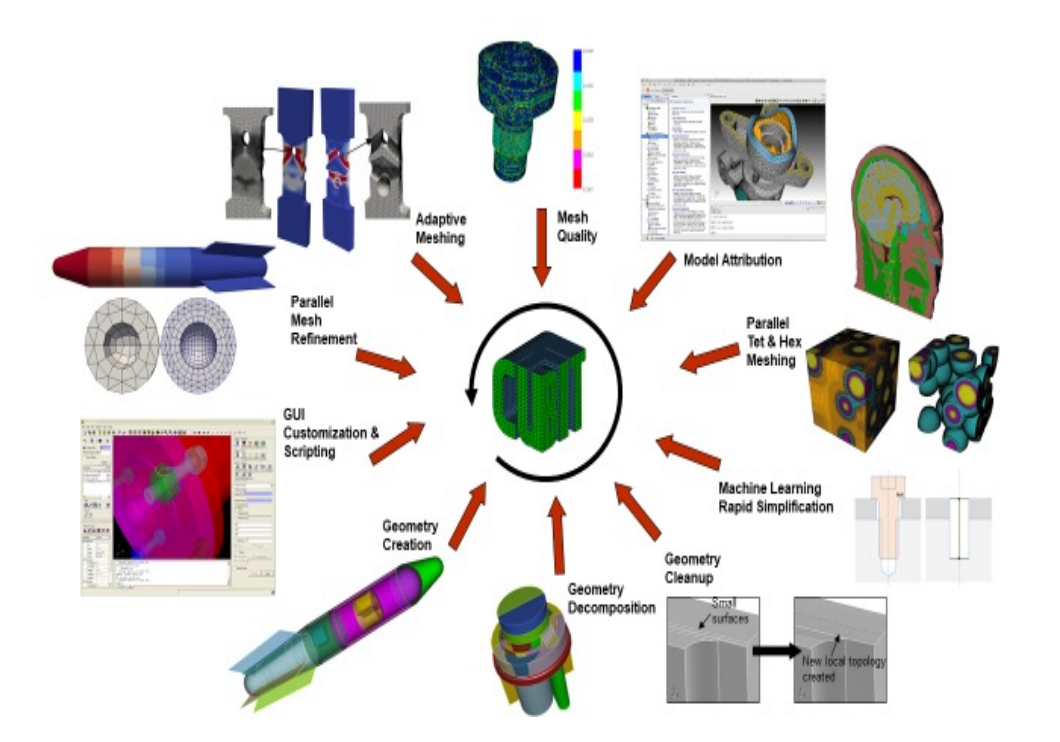

Images: from https://cubit.sandia.gov

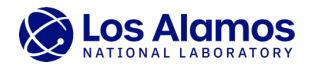

## **CUBIT Process for Creating Abaqus Input File**

- 1. Create solid 3D geometry or import CAD model.
- 2. Prepare geometry for meshing.
- 3. Generate mesh.
- 4. Check mesh qualities and volumes. If they are not good enough, go to 1, 2, or 3.
- 5. Create materials.
- 6. Create blocks and assign materials.
- 7. Export a mesh model as an Abaqus file.

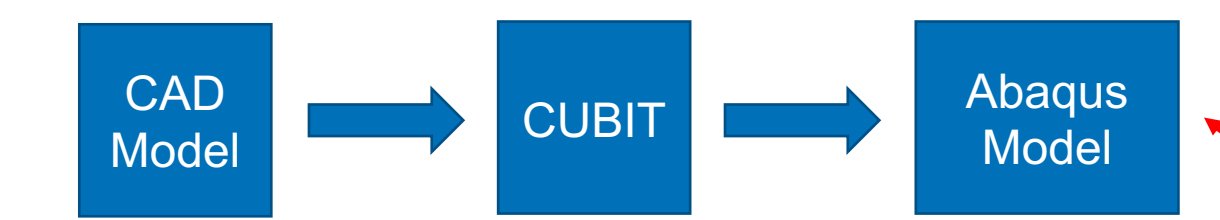

iterative & complicated; trial-and-error

simple

**MCNP cannot process Abaqus input files created by CUBIT. Python code was developed for file conversion.**

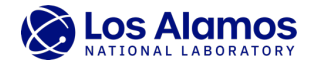

## **Using CUBIT to create Abaqus Input Files for MCNP UM Calculations**

- 1. Create solid 3D geometry or import CAD model.
- 2. Prepare model for meshing.
- 3. Generate mesh.
- 4. Check mesh qualities and volumes. If they are not good enough, go to 1, 2, or 3.
- 5. Create materials.
- 6. Create blocks and assign materials.
- 7. Export a mesh model as an Abaqus file.
- 8. Run cubit to mcnp.py to create an Abaqus file satisfying the MCNP requirement.
- 9. Run write\_mcnp\_um\_input.py on a modified Abaqus input file to create an MCNP (skeleton) input file.
- 10.Run an MCNP UM Calculation.
- 11.Postprocess and analyze MCNP results.

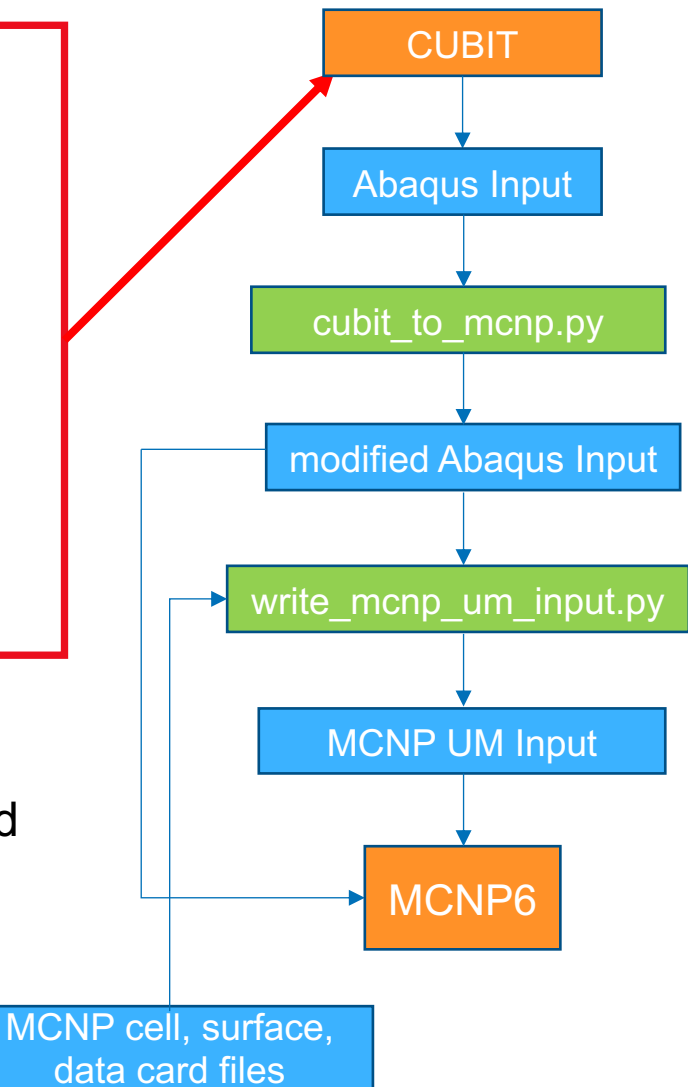

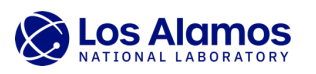

# **Conclusion**

- The MCNP code cannot be used to generate Abaqus input files.
- Other codes must be used to generate Abaqus input files.
- Some LANL users use CUBIT to generate Abaqus input files. But the MCNP code cannot process the Abaqus input files exported from CUBIT.
- We developed two Python codes for CUBIT to MCNP setup.
	- − cubit to mcnp.py and write mcnp um input.py
	- − These two Python codes will be released to public.
- We developed Cubit to MCNP training materials.
	- − CUBIT to MCNP trainings were given to LANL staff and students.
	- − These three-hour training materials will be released to public.

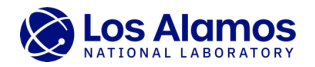

#### **Abstract**

CUBIT can be used to generate Abaqus input files, but MCNP cannot process Abaqus input files exported from CUBIT. We have developed Python code and training materials on using CUBIT to create unstructured mesh models for MCNP simulations.

MCNP® and Monte Carlo N-Particle® are registered trademarks owned by Triad National Security, LLC, manager and operator of Los Alamos National Laboratory for the U.S. Department of Energy under contract number 89233218CNA000001. Any third-party use of such registered marks should be properly attributed to Triad National Security, LLC, including the use of the ® designation as appropriate. Any questions regarding licensing, proper use, and/or proper attribution of Triad National Security, LLC marks should be directed to [trademarks@lanl.gov.](mailto:trademarks@lanl.gov) For the purposes of visual clarity, the registered trademark symbol is assumed for all references to MCNP within this report.

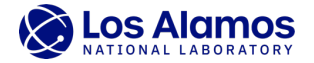